## 

#### THE INFORMATION COMPANY

## Eric Siglin Principal Instructor Oracle University

# Dividing the Keys to the Kingdom Separation of Duties with Oracle 10g Database Vault

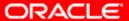

#### What Is Database Vault?

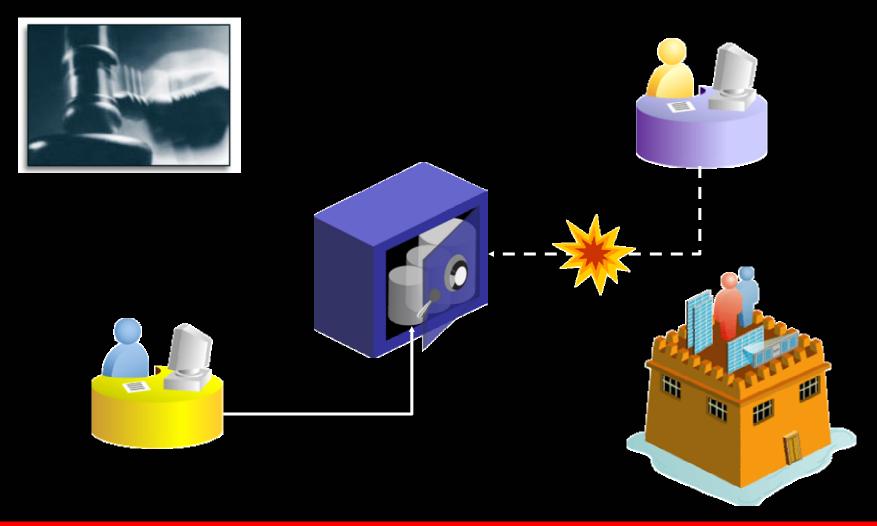

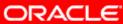

#### **Benefits of Database Vault**

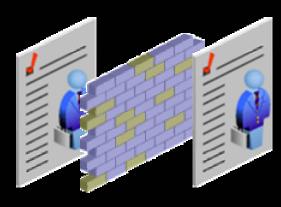

Compliant separation of duties

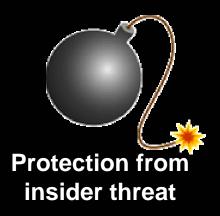

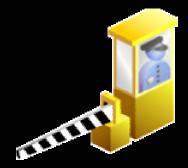

**Customized control**of data access conditions

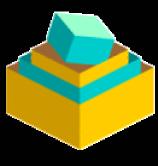

Consolidation of applications

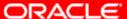

#### **Database Vault Option**

```
$ sqlplus hr/hr

SQL*Plus: Release 10.2.0.2.0 - Production on Mon May 1 14:36:16 2006
Copyright (c) 1982, 2005, Oracle. All Rights Reserved.

Connected to:
Oracle Database 10g Enterprise Edition Release 10.2.0.2.0 - Production
With the Partitioning, Oracle Label Security, OLAP, Data Mining
and Database Vault options
```

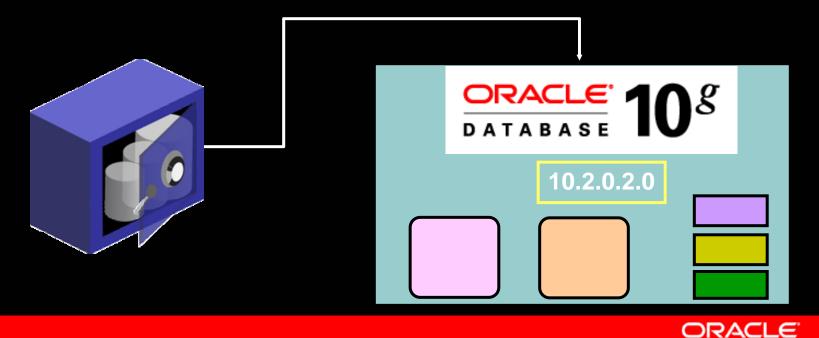

#### **Database Vault: Effects**

- The installation of the Database Vault option:
  - Is transparent to applications
  - Does not affect access paths for queries
  - May affect what data is accessible for a given session under certain circumstances
  - May or may not affect performance of queries, depending on the configuration of Database Vault components
  - May require more personnel to take full and proper advantage of the features

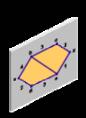

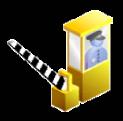

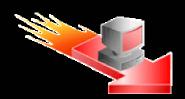

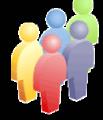

## Database Vault Versus VPD and OLS

- Virtual Private Database (VPD):
  - Restricts access to certain rows for a user by modifying the WHERE clause

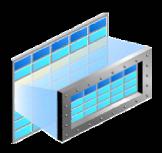

- Oracle Label Security (OLS):
  - Mediates access to a given row, based on the label on the row and the security level of the user
- VPD and OLS restrict access at the row level, whereas Database Vault restricts access at the object and command levels.

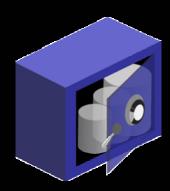

#### **Access Control Components**

- Database Vault provides the following components for securing a database:
  - Realms
  - Factors
  - Identities
  - Rule sets
  - Command rules
  - Secure application roles

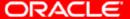

#### Realms: Introduction

- Realms:
  - Contain protected objects
  - Reference users who are allowed to access the objects

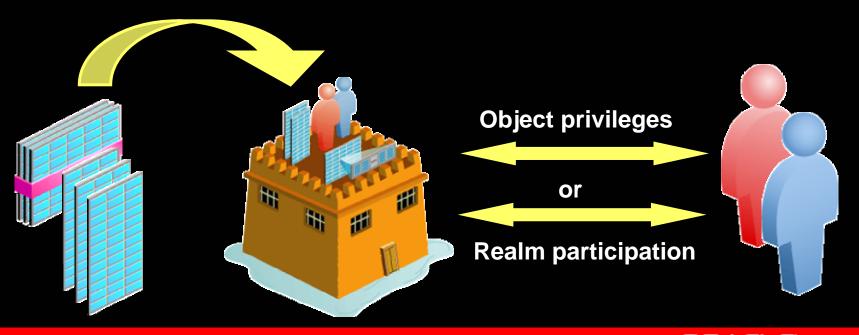

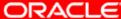

#### **Factors: Introduction**

- A factor:
  - Is an attribute of a database session
  - Can have a value, which can be labeled as an identity
  - Can easily be referenced in other Database Vault components to discern access
  - Can be combined with other factors to provide for multifactored authentication

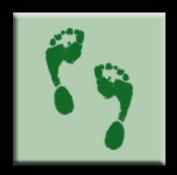

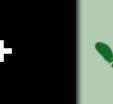

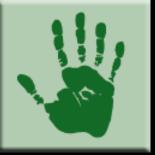

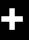

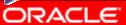

#### Identities: Introduction

- An identity:
  - Is a value
  - Is associated to a factor
  - Has a trust level
  - Can have a label
  - Can be resolved from other factors

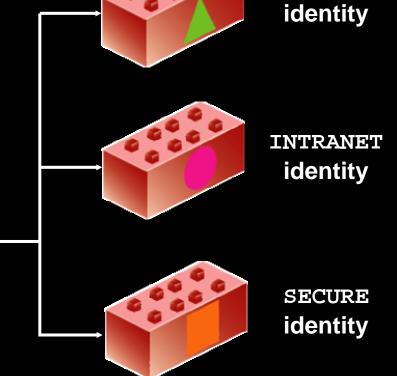

INTERNET

**ORACLE** 

DOMAIN factor

#### **Rule Sets: Introduction**

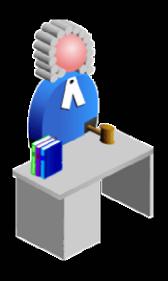

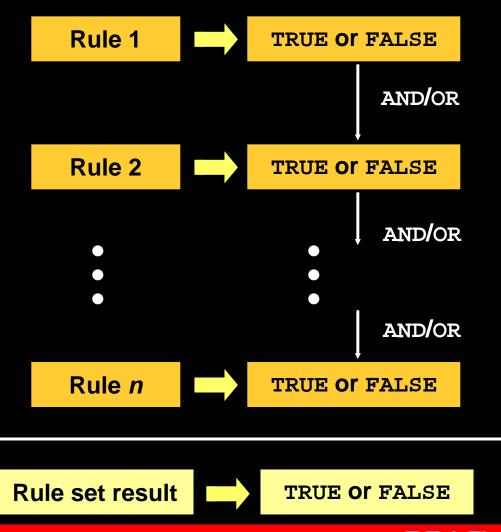

#### **Command Rules: Introduction**

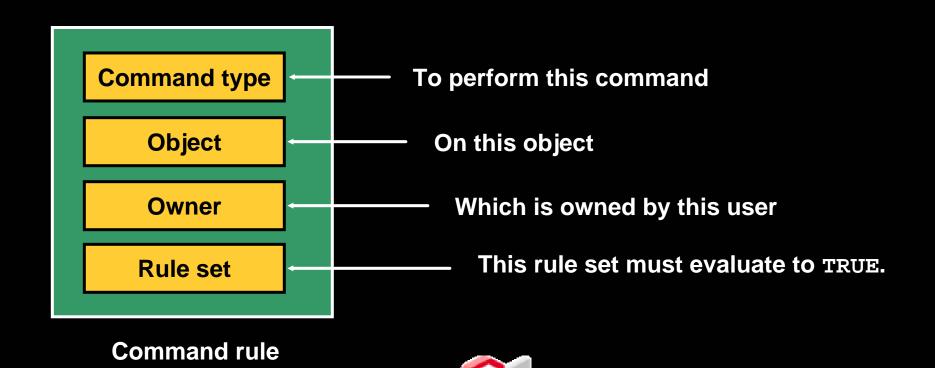

## Secure Application Roles: Introduction

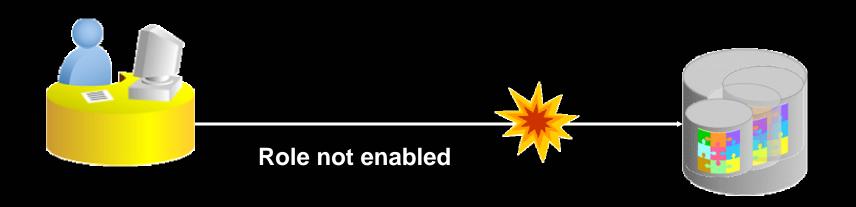

Role enabled

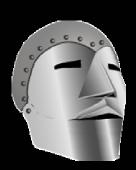

## Component Relationships: Static

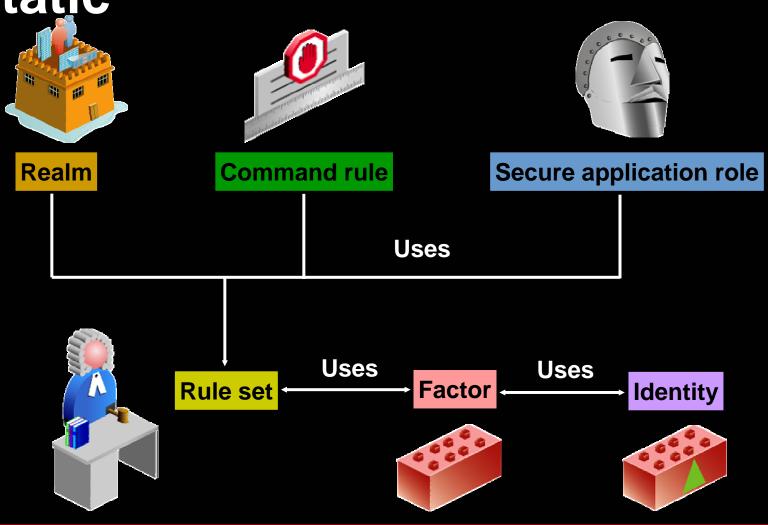

## Component Relationships: Dynamic

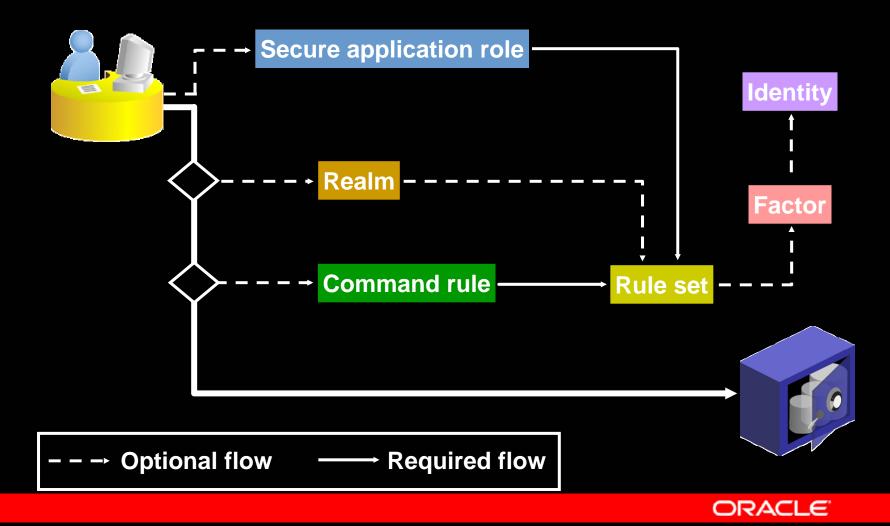

#### Scenarios

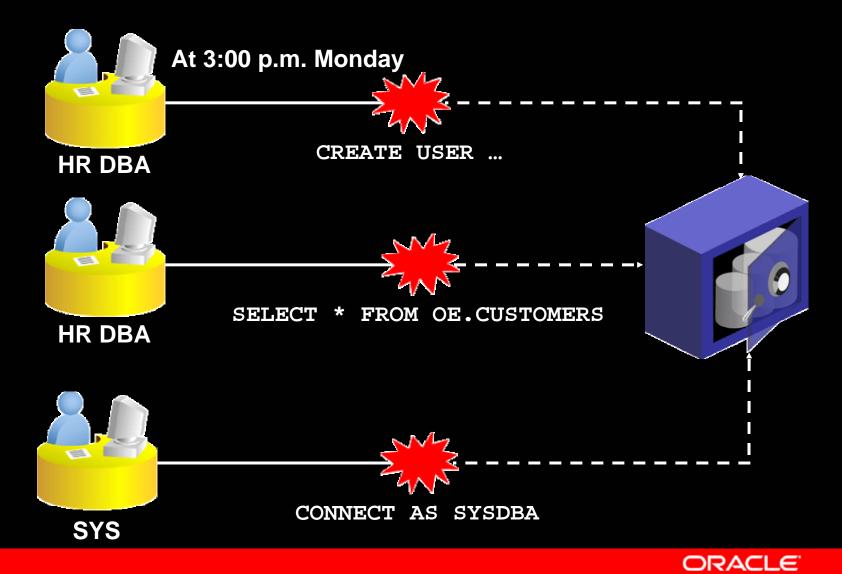

## Database Vault Example: Separation of Duties

1 The DBA can view the ORDERS table data.

```
SQL> SELECT order_total FROM oe.orders
2 WHERE customer_id = 101;

ORDER_TOTAL
------
78279.6
```

- The security manager protects the OE.ORDERS table with a realm.
- 3 The DBA can no longer view the ORDERS table data.

```
SQL> SELECT order_total FROM oe.orders
   2 WHERE customer_id = 101;
ERROR at line 1:
ORA-01031: insufficient privileges
```

#### Database Vault Administrator (DVA)

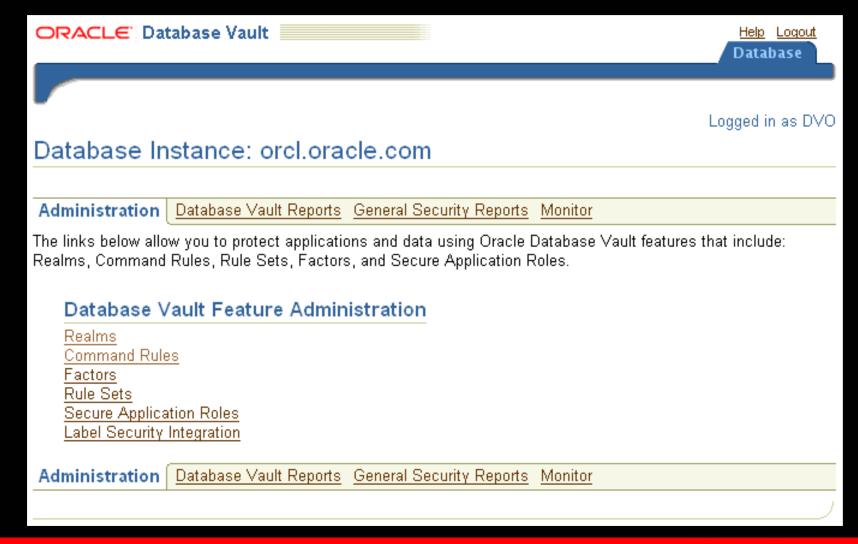

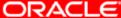

Database Vault Configuration Assistant (DVCA)

The Database Vault
 Configuration Assistant
 (DVCA) is run as part of
 the installation steps to:

- Create the Database
   Vault specific accounts
- Disable Database Vault security for installing other database options
- Enable Database Vault security after installing database options

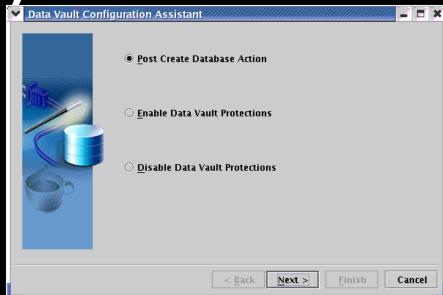

#### Reporting

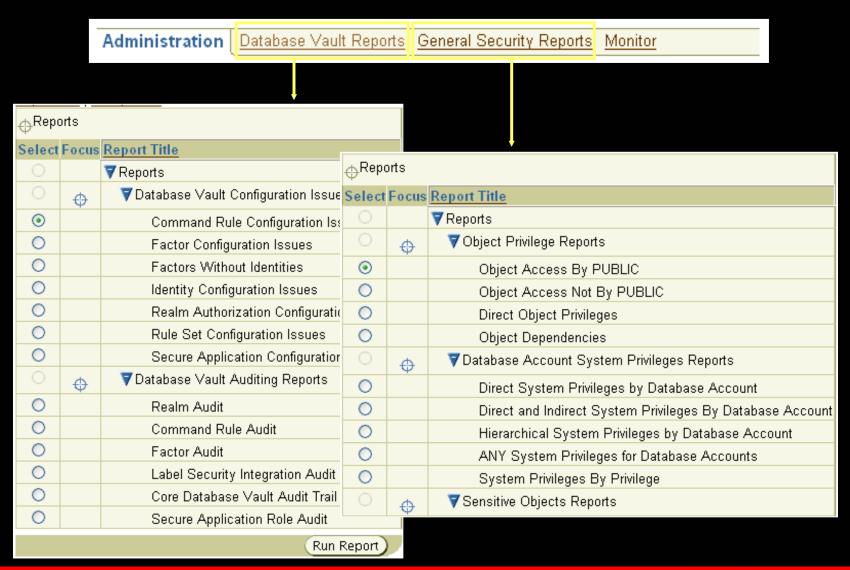

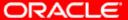

#### **Monitoring**

Show Records For Past 24 Hours V Go Security Policy Changes By Category May 2, 2006 10:08:52 PM - May 3, 2006 10:08:52 PM 90 Number of Changes 75 Database Vault Policy Label Security Policy 60 Audit Policy 45 Privilege Grants Privilege Revokes 30 Database Account 15 Database Role **1**0:07 2:07 10:07 6:07 10:07 6:07 2:07 May Security Policy Changes Detail ▶ Security Violation Attempts ▶ Database Configuration and Structural Changes

#### Database Vault API

- The Database Vault application program interface (API) provides the following functionalities:
  - Create, modify, and delete Database Vault components
  - Allow a session to define its security environment
  - Query the state and values of components
  - Administer and configure systemwide Database Vault parameters

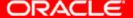

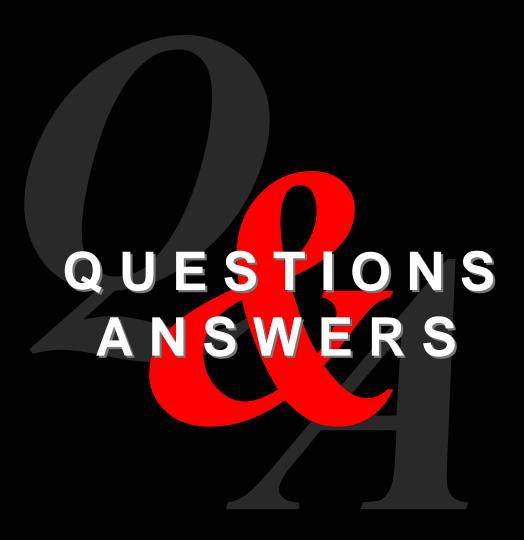

##